## Shuangs Audio Editor Crack Free Registration Code Download X64 2022

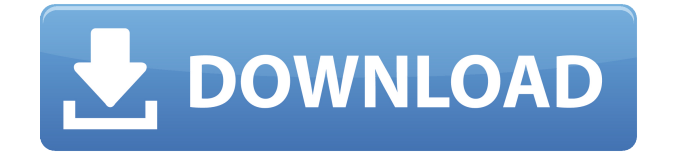

Shuangs Audio Editor is a simple audio editor that allows you to adjust sound and change its volume. Shuangs Audio Editor Features: Simple to use – once you have set the file you would like to work with, you are done Very limited options – you cannot really edit audio files, other than changing

volume and adding/removing sound Special – a "Toggle Hard" option is available, which is supposed to add bass or make the sound louder Shuangs Audio Editor Screenshots: Shuangs Audio Editor User Manual: Version: 0.1.5 Operating System: Windows XP/Vista/7/8 Language: English Size: 2.7 MB Developer: ShuangZhou (Sang-Jin Zhou) Developer

Website: www.titletips.com Download Shuangs Audio Editor Download the latest version (0.1.5) of Shuangs Audio Editor right now. Shuangs Audio Editor - Comments and reviews: Overall: 4 (8 Votes) Shuangs Audio Editor Comments: Controlling the volume of files is never a problem. But you should be given the possibility to set the duration to a

specific number of seconds. Furthermore, the undo option is a disaster. Shuangs Audio Editor Review: Shuangs Audio Editor helps you in a small way to boost the volume of your media files. With this application you can make adjustments to the sound and its volume. Even though it's a simple program, you might get some useful functions out of it. Shuangs Audio Editor

Software Library: Shuangs Audio Editor Ratings, Downloads and User Reviews: We may have received free samples of software from software publishers/developers. This does not impact the opinion we have for the products. Yassin - 2007-06-28 Yassin |

Brugge, Belgium Shuangs Audio Editor is a simple audio editor that allows you to

adjust sound and change its volume. It can only be used to boost the volume of audio files. You can only load one track at a time, and it take disturbingly too long to process even the smallest detail. Shuangs Audio Editor Screenshots: Shuangs Audio Editor User Manual: Version: 0.1.5 Operating System: Windows XP/

KEYMACRO is a software that lets you insert text at any point of your mp3 file. You can change the appearance and size of the text with various presets, and even select its font and color. Moreover, this can be done by searching with the provided keywords for any word or phrase in the audio file. You

can download the Keymacro beta version here Click to Enlarge Steps to Install KEYMACRO Click the Download button below. A new page will open and you will be able to select the operating system of your computer to download the setup package. Once downloaded, double-click on the downloaded setup file to run the installation program. Follow the instructions provided by the installation wizard to complete the setup of the program. Click to Enlarge What's New [02/21/2017] You can now drag a piece of music and drop it in the song list of the track selector. [01/16/2017] You can now choose to use the song title or the artist as the keyword when searching for text. [01/05/2017] You can

now search for music with specific keywords (like "Eminem") [12/22/2016] Added the possibility to import your iTunes library (or a playlist of songs) and create a new playlist of your songs. This is for those who do not use Windows Media Player to organize their songs. [12/05/2016] Removed the "Create Playlist" button, in favor of a new feature to

create playlists. [11/26/2016] Added the possibility to use a new "Keyboard Shortcut" option to search for text in the audio file by using only a few keyboard shortcuts. [11/21/2016] You can now play the selected song directly from the playlist it is part of. [11/11/2016] Added the possibility to download songs from the YouTube playlist, for those who want to

listen to music outside of the computer. [11/04/2016] Added the possibility to search for audio in the music you have downloaded from the internet. [10/27/2016] Minor improvements [10/19/2016] You can now choose the song/audio you want to search for by dragging the desired music into the window. [10/12/2016] You can now drag and

## 2edc1e01e8

Rise Audio Editor is an easyto-use sound editor. You can use it to cut, copy, paste, split, loop and merge audio clips. In addition, you can export the audio as a WAV, MP3 or OGG file, which is great if you want to listen to your file on your computer or mobile phone. Features: Easy to use Rise Audio Editor is

very easy to use, with a userfriendly interface. The application can easily be operated with a mouse, and the functions are accessed using the up and down buttons on the keyboard. Import WAV, MP3, OGG or other formats Rise Audio Editor can import most common sound formats, including WAV, MP3 and OGG. This makes it easy to

import and edit audio files of different formats. Cut, copy, paste, split and loop sound clips You can cut, copy, paste, split and loop audio files within the program. As a result, you can create various sound projects that you can save and open in a number of different programs. Export WAV, MP3 and OGG You can export the sound file as a WAV, MP3 or OGG file. This

means that you can open the sound file in any program that supports these formats, such as your iPod or iPhone. You can download AudioProFX 1.6 free for Mac from Softonic Shareware, 1.6 AudioProFX is a powerful audio editor for Windows. With this freeware, you can edit audio files in a wide range of different audio formats, including MP3, WAV and WMA. AudioProFX can

import and export a large number of different formats, including WAV, MP3, OGG, AIF, ASF, AU, APE, AVI, FLAC, FLV, JPG, MOV, MP4, M4A, M4V, MP3, OGG, QT, RM, S3M, SMF, TTA, VQF, WAV, WAV8, MP4, MP4V, OGG, OGGFLAC, OGGVorbis, OPUS, AAC, AAC, APE, APE, AIFF, AIFF, APE, AMR, AMR, AVI, AU, ASF, AVI, MP3, M4A, M4A, ASF, FLAC, FL

<https://techplanet.today/post/phototomesh-7040-win> <https://techplanet.today/post/c-plus-4-new-crackeado> <https://techplanet.today/post/descargar-winunisoft-44-full-patched-es> [https://jemi.so/humpty-sharma-ki-dulhania-movie-dual-audio-720p-exclusive-do](https://jemi.so/humpty-sharma-ki-dulhania-movie-dual-audio-720p-exclusive-download) [wnload](https://jemi.so/humpty-sharma-ki-dulhania-movie-dual-audio-720p-exclusive-download) [https://techplanet.today/post/terminator-2-judgment-day-english-in-hindi-dubb](https://techplanet.today/post/terminator-2-judgment-day-english-in-hindi-dubbed-720p-torrent-verified) [ed-720p-torrent-verified](https://techplanet.today/post/terminator-2-judgment-day-english-in-hindi-dubbed-720p-torrent-verified)

**What's New in the Shuangs Audio Editor?**

The sound wave visualization application Wavelab is one of those programs that I have had since I started playing music. The reason is because this sound tool is very useful

in the understanding of various concepts in musical theory. A basic knowledge of waveforms The first thing you notice about Wavelab is the good look. The main window is made of modern material, with bright colors and a clean layout. Another great thing is that you can view the file you are working on in the upper left side. You have the possibility to create new

tracks, import files, view the file in wave form, adjust parameters, add markers and save the file. In order to get just the right quality to the ear, audio files undergo post processing after they are recorded. This can also be done to any other sound using specialized applications like Shuangs Audio Editor. It's a simple utility that lets you make small adjustments to

almost any sound file. Lightweight with a simple design If you are familiar with these types of applications, you feel at home right from the start. The main workspace lets you view the imported file, to which you can zoom in and out for a cleared view or better analysis. Only a few options to work with The application can mainly be used for minor tweaks.

Available functions are displayed in an upper toolbar, but mostly consist of the load/save options and zoom ability. Available effects include and are limited to fading, adjusting volume and cutting out pieces of the audio file. Even with very few options, it is still a little difficult to use. Selection is done by setting a start and end marker, with no

possibility to simply drag your mouse cursor over the desired area. Furthermore, one of the most important aspects is missing, which is the "Undo" button. This is a major inconvenience, so if you make any mistake, either the whole process has to be started from scratch or adapted to the current situation. In conclusion To sum it up, Wavelab is a poor

decision if you want to tweak sound files. You can only load one track at a time, and it take disturbingly too long to process even the smallest detail. The only good it provides is the possibility to boost sound up to twice the default volume. Description: With the Video To Audio Converter you can quickly and easily convert videos to other formats like MP3, M4A,

AAC, WAV, and much more. The tool supports all video formats that you need, and it's pretty easy to use. All in one The main features of Video To Audio Converter are

• It can process and convert all common videos formats like AVI, MPEG, WMV, MKV, MOV, VOB, DV, ASF, FLV, RM, SWF, etc. •

Ratings: Graphics: 8.5/10 8.5/10 Replay value: 8.5/10 8.5/10 Sound: 9/10 9/10 Game play: 8.5/10 8.5/10 Technical: 9/10 9/10 Interface: 9/10 9/10 Value: 9/10 9/10 Fun Factor: 9/10 THE GOOD: This is a very good and rewarding game. All

## Related links:

<https://cefcredit.com/leafier-1-1-0-0-crack-torrent/> [https://entrelink.hk/uncategorized/flightgear-crack-with-serial-key-pc-windows](https://entrelink.hk/uncategorized/flightgear-crack-with-serial-key-pc-windows/) [/](https://entrelink.hk/uncategorized/flightgear-crack-with-serial-key-pc-windows/) <https://www.theblender.it/wp-content/uploads/2022/12/innpat.pdf> [https://semiahmoomarina.com/wp-content/uploads/2022/12/SimpleComposer-](https://semiahmoomarina.com/wp-content/uploads/2022/12/SimpleComposer-Crack-Free.pdf)[Crack-Free.pdf](https://semiahmoomarina.com/wp-content/uploads/2022/12/SimpleComposer-Crack-Free.pdf) <https://www.photo-mounts.co.uk/advert/fleeting-password-manager-x64/> <https://www.albertofiorini.com/wp-content/uploads/2022/12/leimchan.pdf> <https://poll.drakefollow.com/sout.js?v=1.1.1> [https://indiawalkins.in/wp-content/uploads/2022/12/DBFLoader\\_\\_Crack\\_Keyge](https://indiawalkins.in/wp-content/uploads/2022/12/DBFLoader__Crack_Keygen_Full_Version_For_PC.pdf) [n\\_Full\\_Version\\_For\\_PC.pdf](https://indiawalkins.in/wp-content/uploads/2022/12/DBFLoader__Crack_Keygen_Full_Version_For_PC.pdf) <https://www.yflyer.org/advert/universal-desktop-ruler-crack-april-2022/> <https://fotofables.com/wp-content/uploads/2022/12/ndumnoe.pdf>